# DUMPSQARENA

# **LPIC-1 Exam 101 - Part 1 of 2 - version 5.0**

# **[LPI 101-500](https://dumpsarena.com/exam/101-500/)**

**Version Demo**

**Total Demo Questions: 15**

**Total Premium Questions: 240 [Buy Premium PDF](https://dumpsarena.com/exam/101-500/)**

> **[https://dumpsarena.com](https://dumpsarena.com/) [sales@dumpsarena.com](mailto:sales@dumpsarena.com)**

dumpsarena.com

# **Topic Break Down**

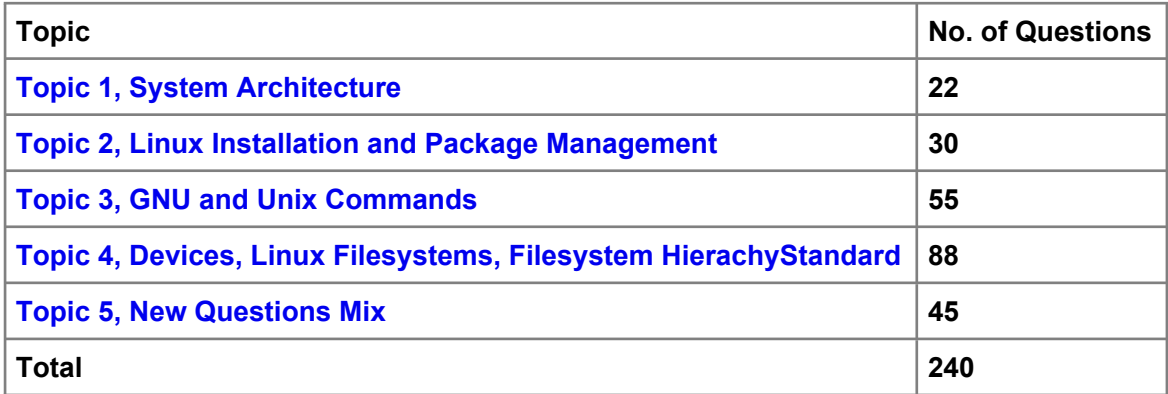

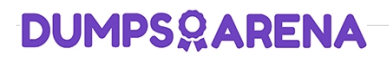

### **QUESTION NO: 1**

Which of the following environment variables overrides or extends the list of directories holding shared libraries?

**A.** LD\_LOAD\_PATH

**B.** LD\_LIB\_PATH

**C.** LD\_LIBRARY\_PATH

**D.** LD\_SHARE\_PATH

**E.** LD\_RUN\_PATH

# **ANSWER: C**

### **QUESTION NO: 2**

Which of the following Linux filesystems preallocates a fixed number of inodes at the filesystem's make/creation time and does NOT generate them as needed? (Choose TWO correct answers.)

**A.** ext3 **B.** JFS **C.** ext2 **D.** XFS **E.** procfs

### **ANSWER: A C**

# **QUESTION NO: 3**

Which of the following commands can be used to determine how long the system has been running? (Choose TWO correct answers.)

**A.** uptime

**B.** up

**C.** top

# **DUMPSOARENA**

**D.** uname -u

**E.** time –up

# **ANSWER: A C**

# **QUESTION NO: 4**

A user accidentally created the subdirectory \dir in his home directory. Which of the following commands will remove that directory?

- **A.** rmdir '~/\dir'
- **B.** rmdir "~/\dir"
- **C.** rmdir ~/'dir'
- **D.** rmdir ~/\dir
- **E.** rmdir ~/\\dir

# **ANSWER: E**

# **QUESTION NO: 5**

From a Bash shell, which of the following commands directly executes the instruction from the file

/usr/local/bin/runme.sh without starting a subshell? (Please select TWO answers.)

- **A.** source /usr/local/bin/runme.sh
- **B.** . /usr/local/bin/runme.sh
- **C.** /bin/bash /usr/local/bin/runme.sh
- **D.** /usr/local/bin/runme.sh
- **E.** run /usr/local/bin/runme.sh

# **ANSWER: A B**

# **QUESTION NO: 6**

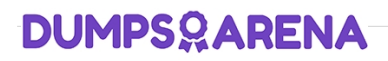

What information can the lspci command display about the system hardware? (Choose THREE correct answers.)

- **A.** Device IRQ settings
- **B.** PCI bus speed
- **C.** System battery type
- **D.** Device vendor identification
- **E.** Ethernet MAC address

# **ANSWER: A B D**

# **QUESTION NO: 7**

Which of the following commands are common Linux commands for file management? (Choose three correct answers.)

- **A.** copy
- **B.** mv
- **C.** move
- **D.** cp
- **E.** mkdir

# **ANSWER: B D E**

# **QUESTION NO: 8**

Which wildcards will match the following filenames? (Choose two.)

ttyS0 ttyS1 ttyS2

- **A.** ttyS[1-5]
- **B.** tty?[0-5]
- **C.** tty\*2
- **D.** tty[A-Z][012]
- **E.** tty[Ss][02]

# **DUMPSOARENA**

# **ANSWER: B D**

### **QUESTION NO: 9**

What happens after issuing the command vi without any additional parameters?

- **A.** vi starts and loads the last file used andmoves the cursor to the position where vi was when it last exited.
- **B.** vi starts and requires the user to explicitly either create a new or load an existing file.
- **C.** vi exits with an error message as it cannot be invoked without a file name to operate on.
- **D.** vi starts in command mode and opens a new empty file.
- **E.** vi starts and opens a new file which is filled with the content of the vi buffer if the buffer contains text.

### **ANSWER: D**

### **QUESTION NO: 10**

Which of the following files exist in a standard GRUB 2 installation? (Choose two.)

- **A.** /boot/grub/stages/stage0
- **B.** /boot/grub/i386-pc/1vm.mod
- **C.** /boot/grub/fstab
- **D.** /boot/grub/grub.cfg
- **E.** /boot/grub/linux/vmlinuz

# **ANSWER: B D**

# **QUESTION NO: 11**

What does the command mount --bind do?

- **A.** It makes the contents of one directory available in another directory
- **B.** It mounts all available filesystems to the current directory
- **C.** It mounts all user mountable filesystems to the user's home directory
- **D.** It mounts all file systems listed in /etc/fstab which have the option userbind set

# **DUMPSOARENA**

**E.** It permanently mounts a regular file to a directory

# **ANSWER: A**

# **QUESTION NO: 12**

Which of the following file permissions belong to a symbolic link?

- **A.** -rwxrwxrwx
- **B.** +rwxrwxrwx
- **C.** lrwxrwxrwx
- **D.** srwxrwxrwx

# **ANSWER: C**

# **QUESTION NO: 13**

Which of the following commands will send output from the program myapp to both standard output (stdout)

and the file file1.log?

- **A.** cat < myapp | cat > file1.log
- **B.** myapp 0>&1 | cat > file1.log
- **C.** myapp | cat > file1.log
- **D.** myapp | tee file1.log
- **E.** tee myapp file1.log

# **ANSWER: D**

# **QUESTION NO: 14**

What is the difference between the i and a commands of the vi editor?

**A.** i (interactive) requires the user to explicitly switch between vi modes whereas a (automatic) switches modesautomatically.

**B.** i (insert) inserts text before the current cursor position whereas a (append) inserts text after the cursor.

**C.** i (independent rows) starts every new line at the first character whereas a (aligned rows) keeps the indentation of the previous line.

**D.** i (interrupt) temporarily suspends editing of a file to the background whereas a (abort) terminates editing.

# **ANSWER: B**

# **QUESTION NO: 15**

Which of the following commands changes all CR-LF line breaks in the text file userlist.txt to Linux standard LF line breaks and stores the result in newlist.txt?

- **A.** tr –d '\r' < userlist.txt > newlist.txt
- **B.** tr –c '\n\r' '' userlist.txt
- **C.** tr '\r\n' '' newlist.txt
- **D.** tr '\r' '\n' userlist.txt newlist.txt
- **E.** tr –s '/^M/^J/' userlist.txt newlist.txt

# **ANSWER: A**